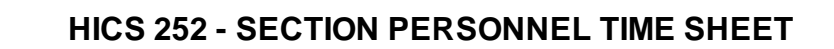

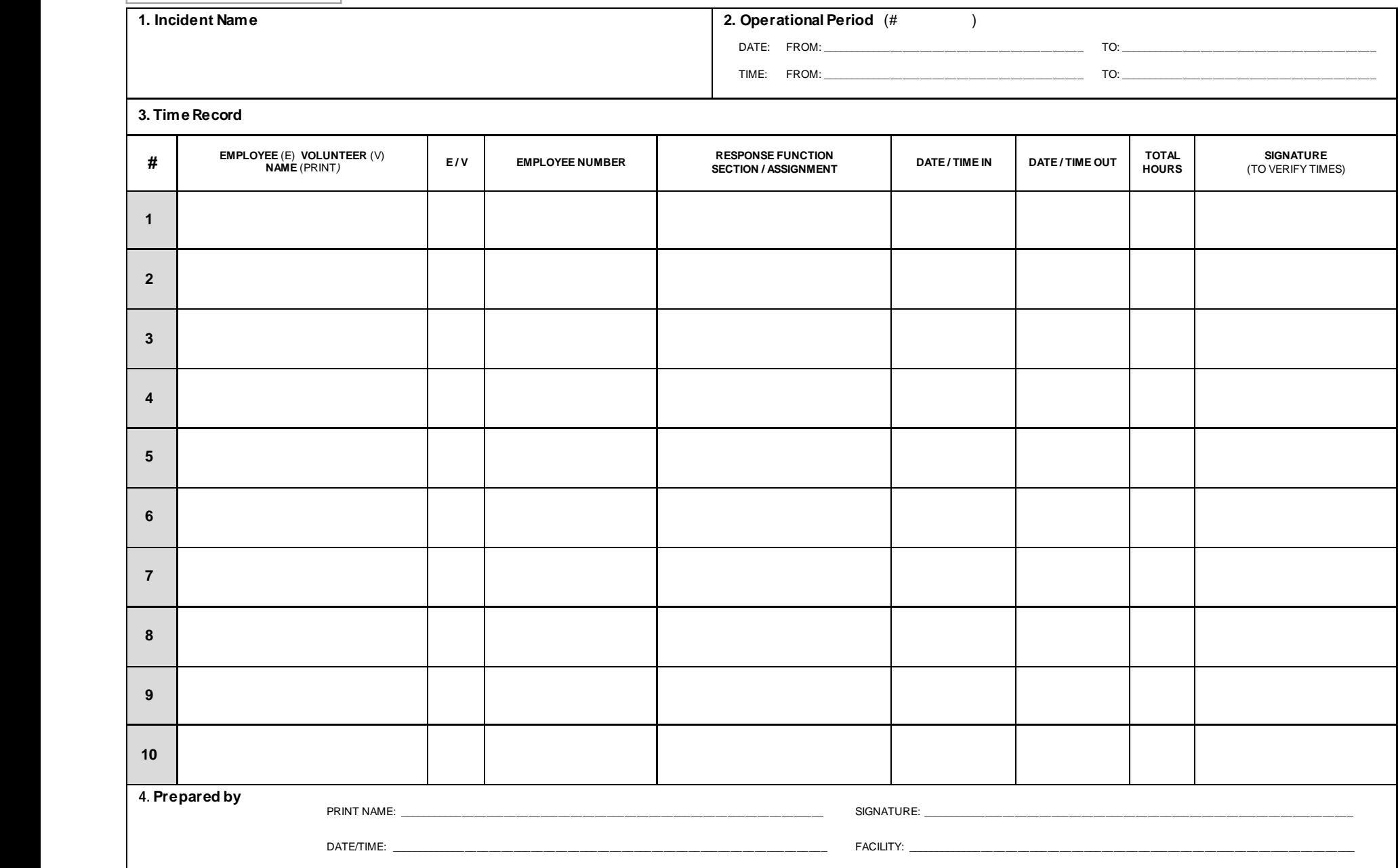

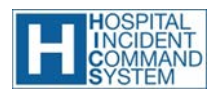

 $\sqrt{\phantom{0}}$ 

**Purpose:**  Record each section's personnel time and activities<br>O**rigination: Hospital Incident Management Team (HIMT) personnel as directed by Incident Commander or Section Chief<br>C<b>opies to: T**ime Unit Leader

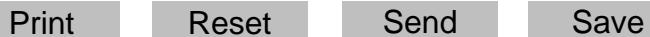

## **HICS 252 - SECTION PERSONNEL TIME SHEET**

- **PURPOSE:** The HICS 252 Personnel Time Sheet is used to record each section's personnel time and activities.
- **ORIGINATION:** Section Chiefs are responsible for ensuring that personnel complete the form.
- **COPIES TO:** Provided to the Finance/Administration Section Time Unit Leader every 12 hours or every operational period (as directed by the Incident Commander). A copy is given to the Documentation Unit Leader.
- NOTES: If additional pages are needed, use a blank HICS 252 and repaginate as needed. Additions may be made to the form to meet the organization's needs.

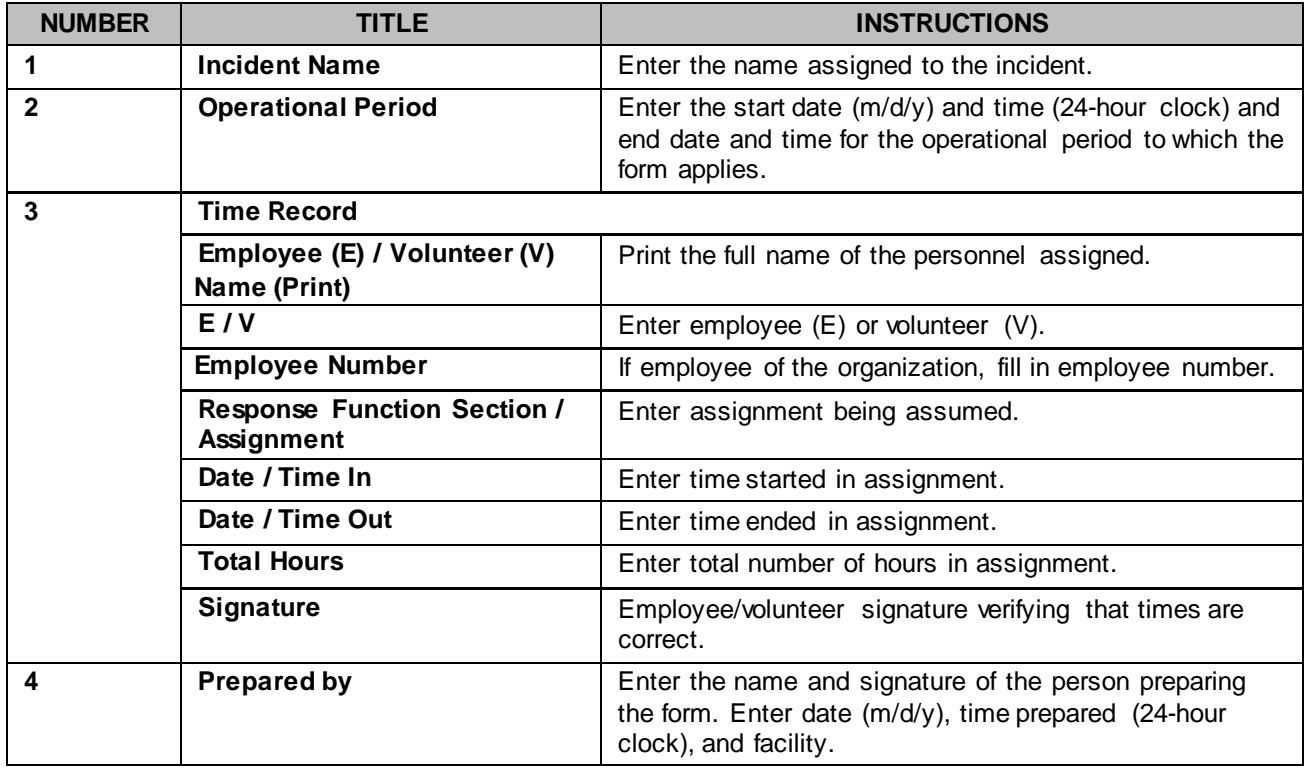

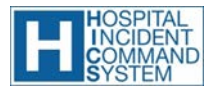